# QUER EMPREENDER NO MUNICÍPIO DE **RODEIO / SC**

# BUSQUE ORIENTAÇÕES NA

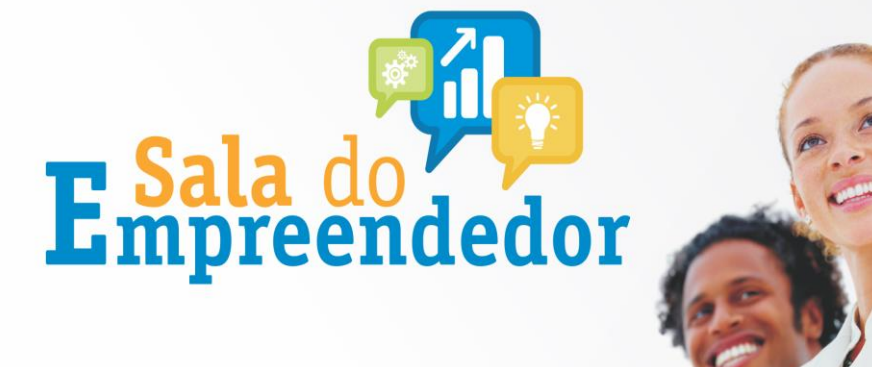

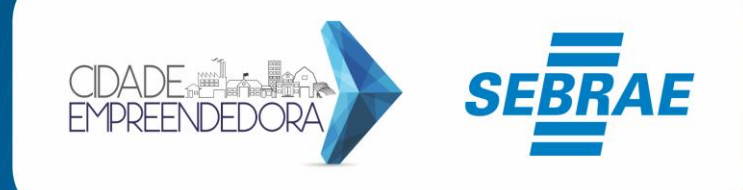

••• Planejamento e Orientações para a Formalização ••• Versão 2.0 | 2021

### **1. FAÇA UM PLANO DE NEGÓCIO**

O Plano de negócio objetiva verificar a viabilidade de uma ideia de negócio do ponto de vista financeiro e de mercado. Pode ser usado para uma empresa ou para um projeto específico. Possibilita identificar antecipadamente: **clientes, fornecedores, concorrentes, ponto, recursos necessários, custos e despesas, preços, previsão de vendas e receita, etc.**

Acesse o site: <https://atendimento.sebrae-sc.com.br/cursos/plano-de-negocio/> e monte o seu plano gratuitamente. Dúvidas e maiores informações: 0800 643 0401.

### **2. PASSO-A-PASSO PARA ABRIR A SUA EMPRESA**

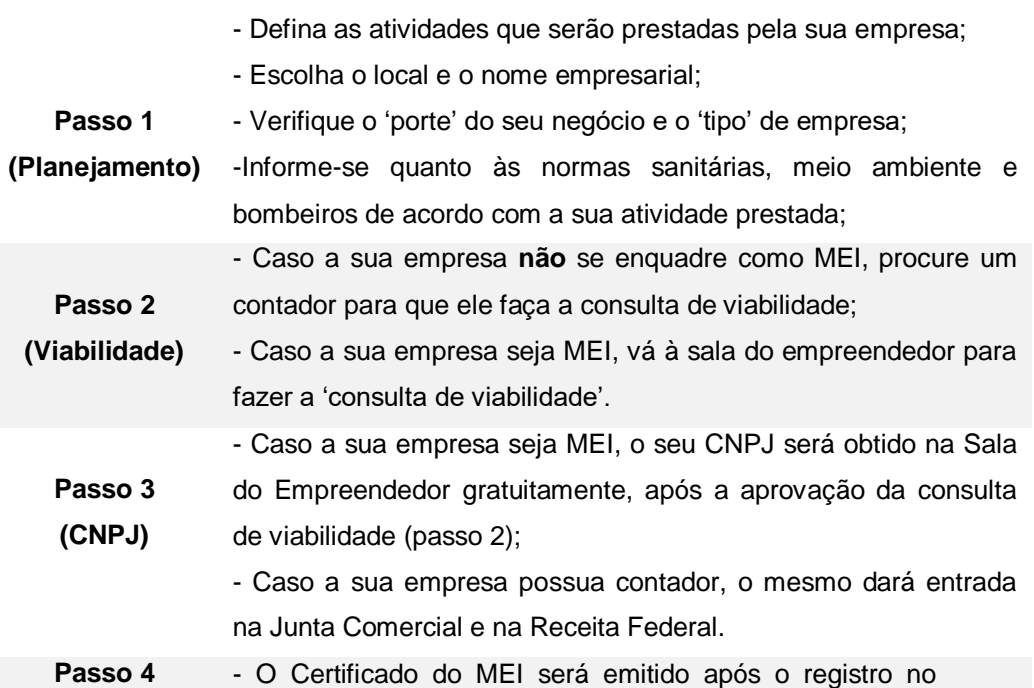

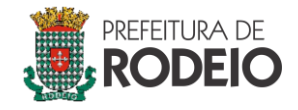

**Passo 5**

# **PREFEITURA MUNICIPAL DE RODEIO/SC**

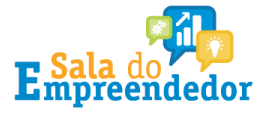

**(Alvarás)** Portal do Empreendedor (Passo 3). Este certificado servirá para comprovante de registro empresarial e autorização para exercer as atividades previstas, não sendo necessária a emissão de qualquer alvará;

> - Caso a sua empresa não seja MEI, o contador dará entrada nos alvarás necessários, de acordo com a infraestrutura e as atividades a serem realizadas.

- As notas fiscais de serviços serão emitidas pelo site da prefeitura;

**(Notas Fiscais)** - As notas fiscais de comércio e indústria serão emitidas pelo site do SEFAZ, por meio de softwares pagos ou contabilidade. Notas de serviços são emitidas pela prefeitura junto a setor de tributos.

# **PASSO 1 – PLANEJAMENTO**

#### **I. Defina a atividade da sua empresa**

Você deve definir qual a sua atividade econômica de acordo com o Código Nacional de Atividade Econômica (CNAE). O CNAE é o instrumento de padronização nacional dos códigos de atividade econômica e dos critérios de enquadramento utilizados pelos diversos órgãos da Administração Tributária do país. A CNAE é a classificação nacional de atividade econômica, composta de 7 (sete) dígitos, que consta do cartão CNPJ emitido pela receita federal. Esse código é responsável por descrever a atividade econômica principal da empresa.

Para definir qual o CNAE da sua empresa, pode-se pesquisar o tipo de atividade no site do IBGE [\(http://www.cnae.ibge.gov.br/\)](http://www.cnae.ibge.gov.br/), selecionando a classificação "CNAE 2.2 Subclasses".

O MEI poderá verificar no Portal do Empreendedor, todas as ocupações permitidas nesta categoria: [Ocupações Permitidas —](https://www.gov.br/empresas-e-negocios/pt-br/empreendedor/quero-ser-mei/atividades-permitidas) Português (Brasil) [\(www.gov.br\)](https://www.gov.br/empresas-e-negocios/pt-br/empreendedor/quero-ser-mei/atividades-permitidas)

#### **II. Escolha o local**

Sugerimos que se identifique o local de acordo com o perfil da sua empresa e o setor em que a mesma atua, podendo, inclusive, o endereço ser o mesmo da sua residência (caso não necessite de ponto para atendimento ao cliente e caso o endereço seja permitido – conforme a consulta de viabilidade).

#### **III. Defina o tipo de empresa e o porte**

São diversos os tipos de empresa que podem ser abertas na Junta Comercial do Estado de Santa Catarina, como o Microempreendedor Individual (aberto na Sala do Empreendedor), Sociedades Limitadas, EIRELI entre outras. Para saber mais sobre o MEI consulte o Portal do Empreendedor (https://www.gov.br/empresas-e-negocios/ptbr/empreendedor), o site da Secretaria de Micro e Pequena Empresa para ver qual a natureza jurídica a sua empresa irá se enquadrar [\(http://drei.smpe.gov.br/\)](http://drei.smpe.gov.br/), busque informações na Sala do Empreendedor ou com o contador.

O porte diz respeito ao faturamento previsto pela empresa, sendo que o máximo permitido para o MEI é de R\$ 81.000,00 (ao ano), ME é de R\$ 360.000,00 (últimos 12 meses) e EPP R\$ 4.800.000,00 (últimos 12

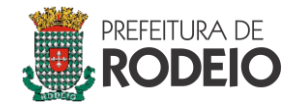

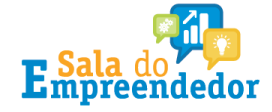

meses). Faturamento superior a R\$ 4.800,00 (últimos 12 meses) serão considerados como média ou grande empresa.

## **PASSO 2 – VIABILIDADE**

#### **I. Verifique se o nome empresarial não possui registro na JUCESC**

O nome da sua empresa será analisado pela Junta Comercial do Estado de Santa Catarina (JUCESC) para verificar se há incompatibilidade com o nome de empresas existentes. É, portanto, necessário pesquisar o nome da empresa no site da JUCESC (procedimento a ser feito pelo contador ou na Sala do Empreendedor).

O nome da empresa é diferente do Nome Fantasia (nome do estabelecimento). No caso do nome fantasia não precisa ser feito uma consulta do nome na JUCESC, pois não há verificação deste nome. Mas pode ser feito uma busca no site do INPI (marcas e patentes) para ver se a marca já não está registrada [\(http://www.inpi.gov.br/\)](http://www.inpi.gov.br/), essa consulta não terá custo.

# **II. Verifique se é possível realizar a atividade da sua empresa no local escolhido**

A lei municipal de uso e ocupação do solo (Plano Diretor Participativo) disciplina e ordena o uso e ocupação do solo no município, determinando quais são as atividades permitidas em cada zoneamento. Para uma empresa se instalar no município, a sua atividade deve ser compatível com o zoneamento do local. É importante verificar a viabilidade do local

escolhido com muita antecedência para que haja tempo de se procurar outro no caso do local não ser aprovado.

Para verificar se há viabilidade do empreendimento no local, o empreendedor deve fazer a busca a partir da atividade a ser instalada e do local desejado, sendo realizado através do sistema integrador REGIN [\(http://regin.jucesc.sc.gov.br/tax.jucesc/ViabilidadeOpcaoV3.aspx](http://regin.jucesc.sc.gov.br/tax.jucesc/ViabilidadeOpcaoV3.aspx)) ou diretamente no Setor de Planejamento.

Para realizar a viabilidade como MEI, você deverá levar à sala do empreendedor, a seguinte documentação: RG, CPF, Endereço residencial e comercial (contendo o número do IPTU), título de eleitor ou recebido de entrega da última declaração de IRPF realizada, telefone e e-mail ativos.

# **PASSO 3 – CNPJ**

#### **I. Para quem não será MEI:**

O Ato constitutivo (Contrato social no caso de Sociedade Ltda, Requerimento de Empresário no caso de Empresário Individual) é o instrumento mais importante no começo de uma empresa, é como se fosse a certidão de nascimento de uma pessoa jurídica, decorrendo deste ato todos os seus direitos e obrigações, é a partir dele que a empresa passa a existir para a sociedade. Uma vez pronto o Ato Constitutivo, devese fazer o seu registro na Junta Comercial do Estado de Santa Catarina ou no Cartório de Registros de Pessoa Jurídica. Caso a sua empresa não seja MEI, este ato será providenciado pelo seu contador.

Para uma empresa, ter um número de CNPJ significa estar incluída no Cadastro Nacional de Pessoas Jurídicas, este registro é feito

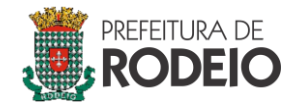

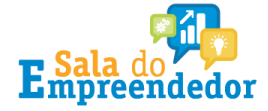

exclusivamente através da Internet, no endereço eletrônico: [www.receita.fazenda.gov.br.](http://www.receita.fazenda.gov.br/)

Os documentos exigidos serão enviados à Junta Comercial do Estado (JUCESC), junto com o Ato Constitutivo da empresa. O comprovante do CNPJ fica disponível na própria página da Receita Federal na Internet. Este trâmite será feito pelo contador, caso a sua empresa não seja MEI.

#### **II. Para os MEIs:**

O MEI não possui contrato social ou requerimento de empresário, a sua constituição é feita na Sala do Empreendedor, a qual dará entrada pelo Portal do Empreendedor [\(https://www.gov.br/empresas-e-negocios/pt](https://www.gov.br/empresas-e-negocios/pt-br/empreendedor)[br/empreendedor\)](https://www.gov.br/empresas-e-negocios/pt-br/empreendedor).

O CNPJ e o Certificado de Microempreendedor serão obtidos no mesmo momento em que a sala realiza o cadastro no portal.

#### **III. Cadastro Municipal:**

A prefeitura fará o cadastro no sistema automaticamente após a emissão do CNPJ. A Inscrição Municipal é impressa no documento do alvará de funcionamento, que deve ser fixado em local visível na sede da empresa (para os casos que necessitam de alvarás).

#### **IV. Cadastro Estadual:**

É o registro no Cadastro de Contribuintes do Imposto sobre Circulação de Mercadorias e Serviços – ICMS, da Receita Estadual qualquer empresa que desempenhe atividades que envolvam a circulação de mercadorias, ou prestações de serviços de transporte, interestadual ou intermunicipal, ou de comunicação, deve solicitar uma Inscrição Estadual, que é feita na Secretaria da Fazenda do Estado. Esta inscrição será feita pelo seu contador caso você não se enquadre como MEI. Caso você seja MEI, deverá solicitar a inscrição pelo site:

[https://tributario.sef.sc.gov.br/tax.NET/tax.Net.SimplesNacional/sna\\_Cadas](https://tributario.sef.sc.gov.br/tax.NET/tax.Net.SimplesNacional/sna_CadastrarSIMEIConfirma.aspx) [trarSIMEIConfirma.aspx.](https://tributario.sef.sc.gov.br/tax.NET/tax.Net.SimplesNacional/sna_CadastrarSIMEIConfirma.aspx) A Sala do Empreendedor poderá fazer esta solicitação gratuitamente.

# **PASSO 4 – ALVARÁS**

#### **I. Obtenha sua licença de funcionamento da Prefeitura.**

O licenciamento representado pelo documento do alvará de licença é fornecido pela Prefeitura Municipal, Administração Regional ou pela Secretaria Municipal da Fazenda. Caso a sua empresa seja MEI, não deverá dar entrada em quaisquer alvarás.

#### **II. Obtenha as demais licenças, quando necessários para o seu negócio:**

**- Bombeiros:** de acordo com a atividade a ser desenvolvida, as prefeituras podem exigir uma vistoria técnica do estabelecimento e um Alvará de Licença do Corpo de Bombeiros atestando que as condições de segurança e proteção contra incêndios são adequadas às normas de segurança. A vistoria consiste na verificação dos extintores de incêndio (seu tipo e localização), saídas de emergência, portas corta-fogo e hidrantes. Para o requerimento da vistoria e autorização o requerente, no caso o empreendedor, deverá procurar os Bombeiros e preencher um formulário no qual informa inclusive a metragem da área construída e deve fazer o pagamento da taxa junto a um banco indicado. Este formulário poderá ser preenchido eletronicamente:<https://www.cbm.sc.gov.br/> ou no momento da consulta de viabilidade.

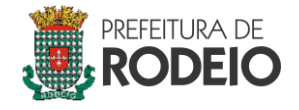

# **PREFEITURA MUNICIPAL DE RODEIO/SC**

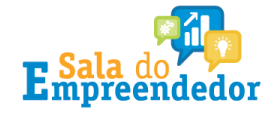

**- Vigilância Sanitária:** o Alvará Sanitário deve ser solicitado por todo estabelecimento que produzir, manipular, comercializar, armazenar ou transportar produtos e serviços que exerçam influência sobre a saúde humana, como farmácias e consultórios médicos ou odontológicos. Este alvará pode ser obtido junto a ao setor de Vigilância Sanitária do Município, salvo se a sua empresa for considerada MEI.

**- Licença ambiental:** para obter o licenciamento ambiental o empreendimento deverá atender a algumas medidas de controle e restrições. Esta autorização é obrigatória para empresas que desempenham atividades potencialmente poluidoras, como indústrias, hospitais, postos de combustíveis, fábricas de tecidos e demais tipos de empreendimentos previstos em lei.

**- Polícia:** dependendo da atividade explorada pela pessoa jurídica existem diferentes tipos de licenças que são necessárias e emitidas pela Polícia, desde o ALVARÁ ANUAL DE LICENÇA, ALVARÁ ANUAL DE AUTORIZAÇÃO, LICENÇA MENSAL, até a LICENÇA DIÁRIA.

Os documentos devem ser apresentados junto a Gerência de Fiscalização de Jogos e Diversões, nos núcleos instalados junto às Delegacias Regionais ou nas Delegacias de Comarca, para consultar os documentos consulte o link da Polícia Civil: [http://www.policiacivil.sc.gov.br/index.php?option=com\\_content&view=art](http://www.policiacivil.sc.gov.br/index.php?option=com_content&view=article&id=1408:documentos-necessarios&catid=1:latest-news&Itemid=107) [icle&id=1408:documentos-necessarios&catid=1:latest-news&Itemid=107.](http://www.policiacivil.sc.gov.br/index.php?option=com_content&view=article&id=1408:documentos-necessarios&catid=1:latest-news&Itemid=107)

## **PASSO 5 – NOTAS FISCAIS**

A Nota Fiscal Municipal**,** cujo documento fiscal emitido chama-se Nota Fiscal de Serviços Eletrônica (NFS-e), é de responsabilidade da Prefeitura Municipal e é emitida pelos prestadores de serviços, como estacionamentos, escolas particulares, academias, dentre outros. Para acessar o sistema e se cadastrar procure a Sala do Empreendedor do município cou ou n site https://rodeio.atende.net/?pg=autoatendimento#!/tipo/servico/valor/77/padr ao/1/load/0/

#### **II. Nota fiscal estadual**

A Nota Fiscal Estadual, do Governo do Estado de Santa Catarina, é emitida pelos estabelecimentos comerciais, industriais e de serviços de transporte e comunicação, em operações em que incide o Imposto sobre Circulação de Mercadorias e Serviços - ICMS, como restaurantes, supermercados e postos de gasolina, dentre outros. Para mais informações, acesse o site da Secretaria de Fazenda do Estado de Santa Catarina [\(http://www.sef.sc.gov.br/\)](http://www.sef.sc.gov.br/).

#### **Para maiores informações:**

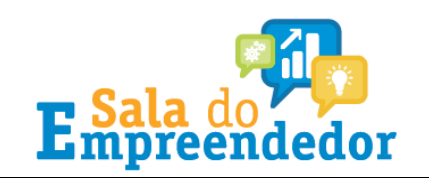

**SALA DO EMPREENDEDOR:** [www.rodeio.sc.gov.br](http://www.rodeio.sc.gov.br/) rodeio.empreendedor@gmail.com

**Fone: (47)3384-0161 Ramal 234**

**I. Nota fiscal municipal**